## REX-SMAO3/F WindowsXP (Web )

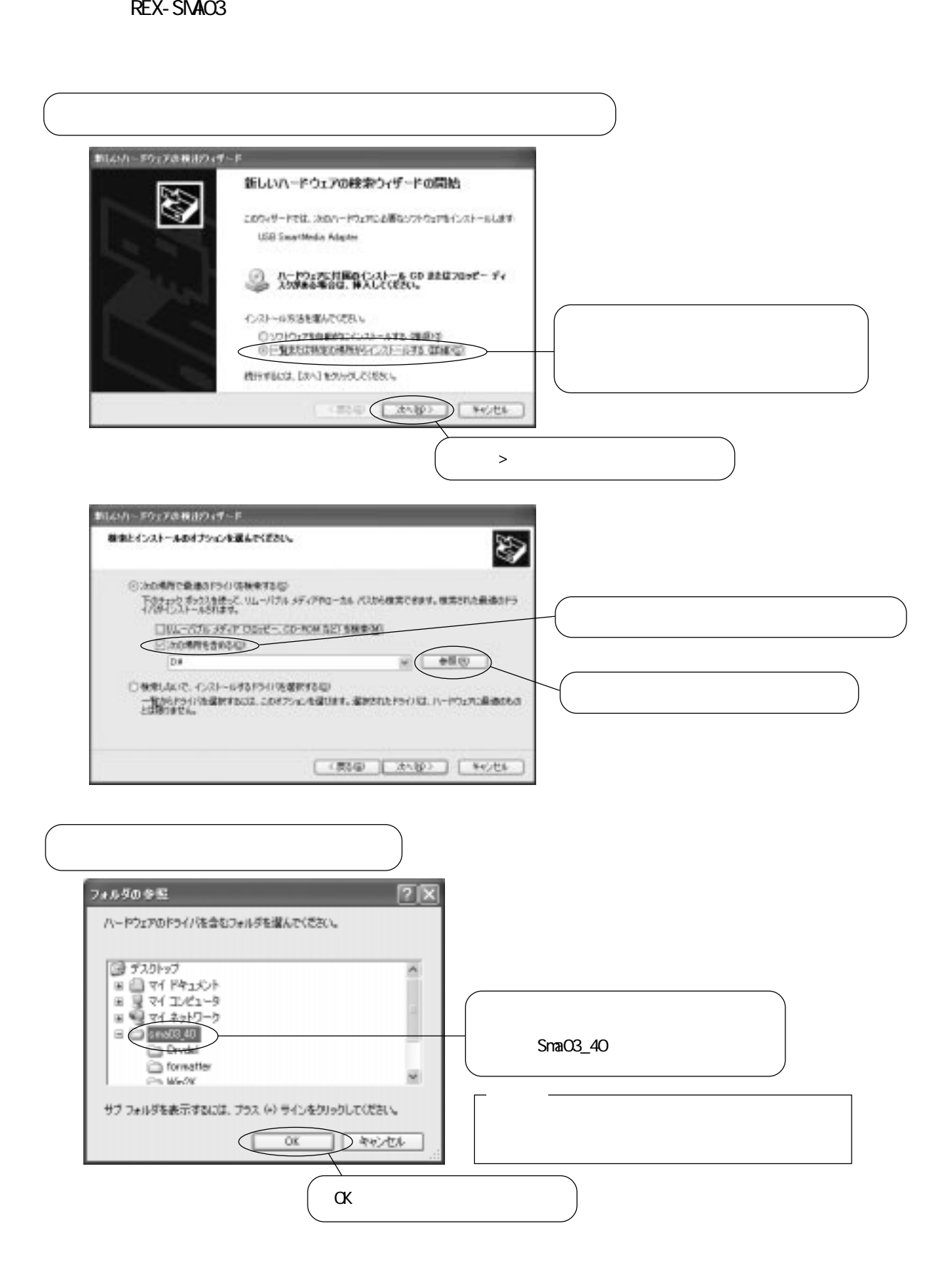

 $\overline{\text{USB}}$ 

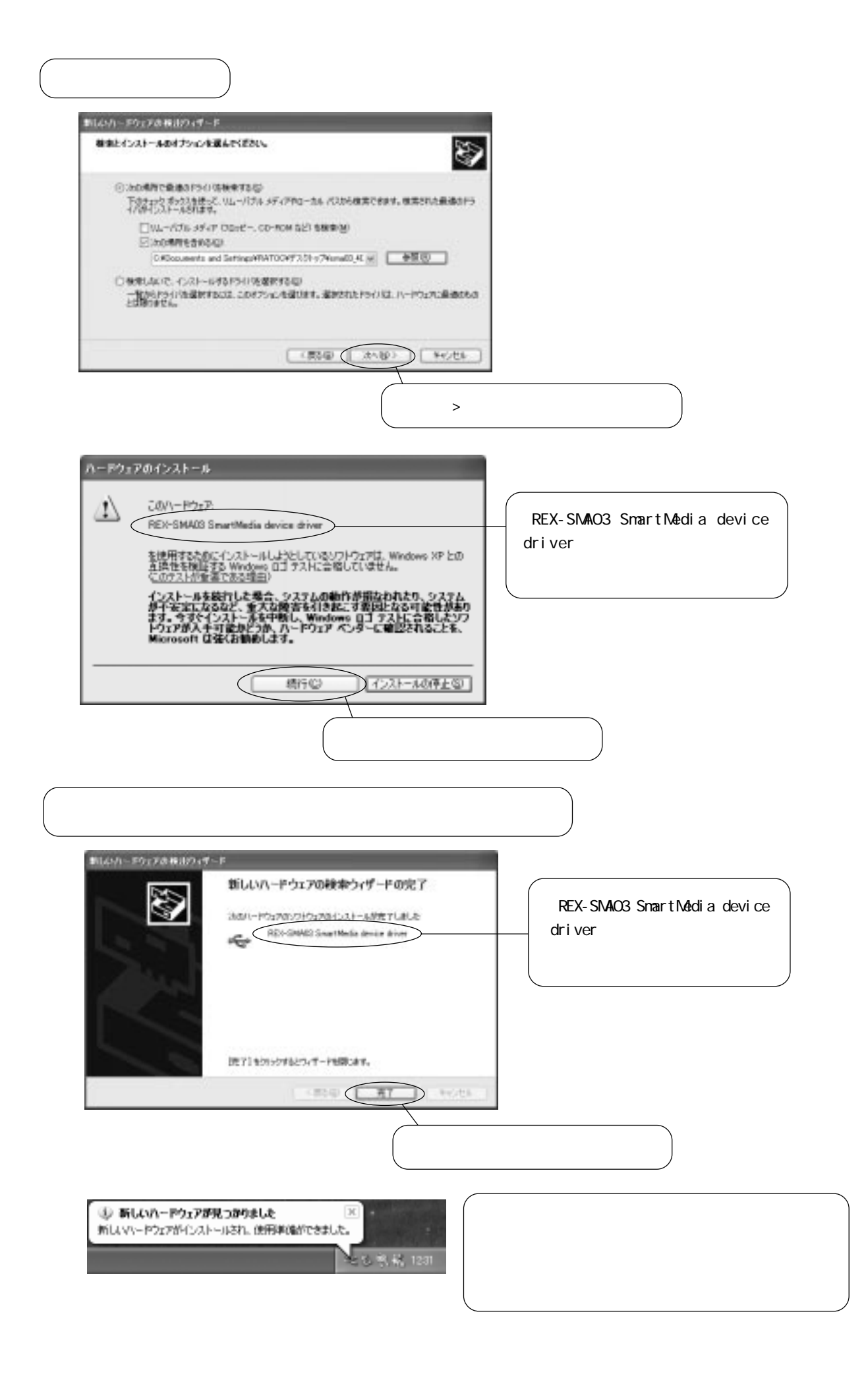

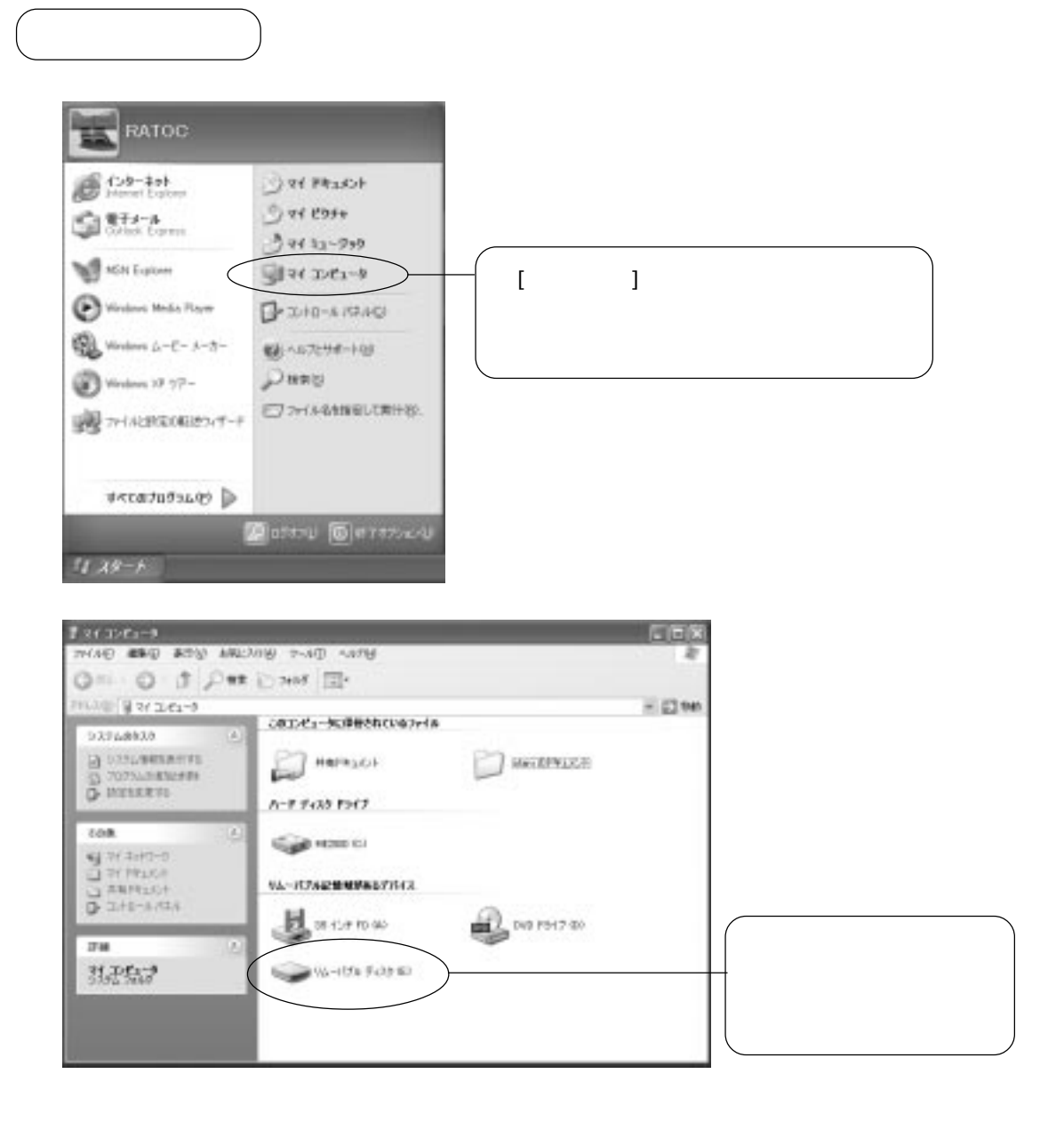

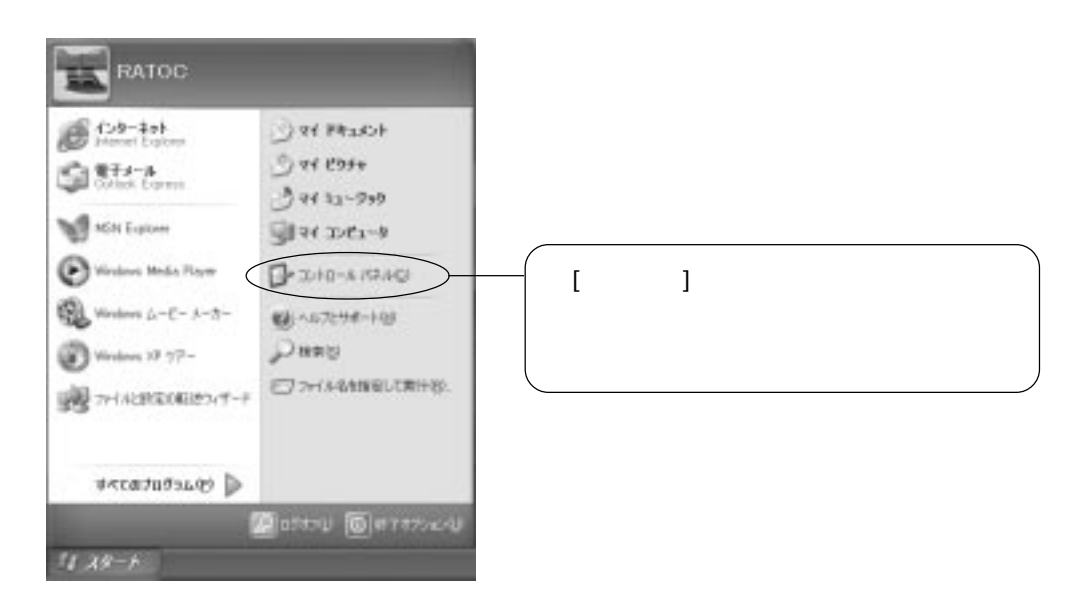

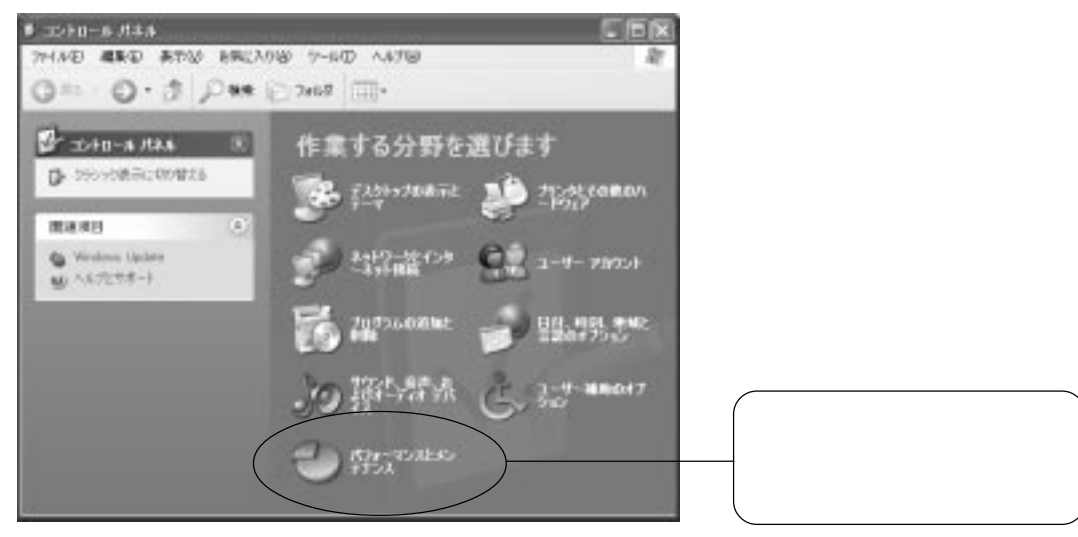

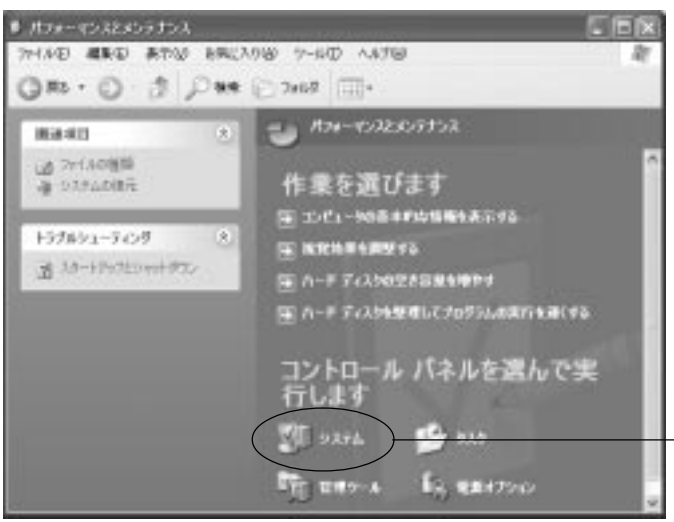

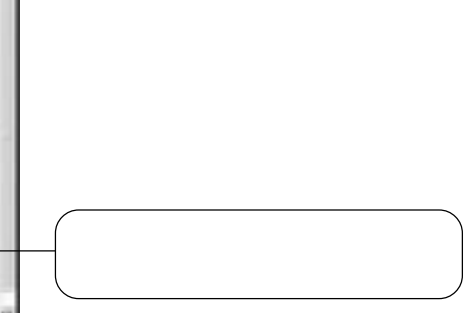

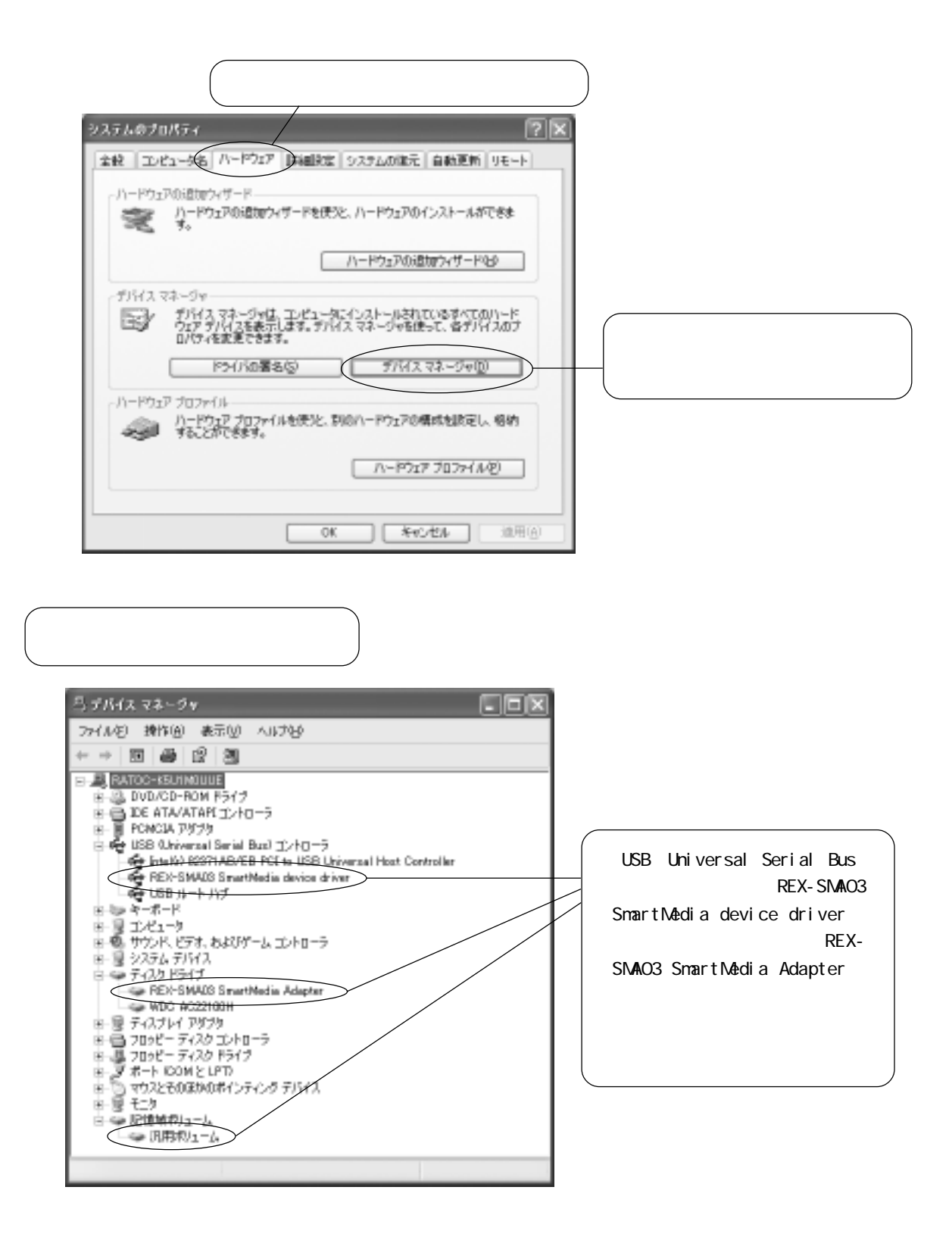